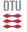

# **02157 Functional Programming**

Collections: Sets and Maps

Michael R. Hansen

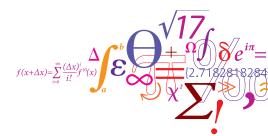

#### DTU Informatics

Department of Informatics and Mathematical Modelling

### Overview

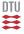

Sets and Maps as abstract data types

- Useful in the modelling and solution of many problems
- Many similarities with the list library

Recommendation: Use these libraries whenever it is appropriate.

## The set concept (1)

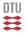

A set (in mathematics) is a collection of element like

$$\{\mbox{Bob},\mbox{Bill},\mbox{Ben}\},\{\mbox{1},\mbox{3},\mbox{5},\mbox{7},\mbox{9}\},\ensuremath{\mathbb{N}},\mbox{and}\ensuremath{\ensuremath{\mathbb{R}}}$$

- the sequence in which elements are enumerated is of no concern, and
- repetitions among members of a set is of no concern either

It is possible to decide whether a given value is in the set.

Alice 
$$\not\in \{Bob, Bill, Ben\}$$
 and  $7 \in \{1, 3, 5, 7, 9\}$ 

The empty set containing no element is written  $\{\}$  or  $\emptyset$ .

# The sets concept (2)

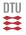

A set A is a subset of a set B, written  $A \subseteq B$ , if all the elements of A are also elements of B, for example

$$\{Ben, Bob\} \subseteq \{Bob, Bill, Ben\}$$
 and  $\{1, 3, 5, 7, 9\} \subseteq \mathbb{N}$ 

Two sets A and B are equal, if they are both subsets of each other:

$$A = B$$
 if and only if  $A \subseteq B$  and  $B \subseteq A$ 

i.e. two sets are equal if they contain exactly the same elements.

The subset of a set A which consists of those elements satisfying a predicate p can be expressed using a set-comprehension:

$$\{x \in A \mid p(x)\}$$

For example:

$$\{1,3,5,7,9\} = \{x \in \mathbb{N} \mid \text{odd}(x) \text{ and } x < 11\}$$

## The set concept (3)

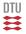

### Some standard operations on sets:

$$A \cup B = \{x \mid x \in A \text{ or } x \in B\}$$
 union  $A \cap B = \{x \mid x \in A \text{ and } x \in B\}$  intersection  $A \setminus B = \{x \in A \mid x \notin B\}$  difference

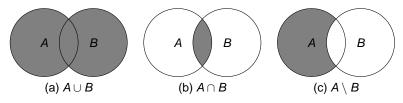

Figure: Venn diagrams for (a) union, (b) intersection and (c) difference

### For example

```
 \{Bob, Bill, Ben\} \cup \{Alice, Bill, Ann\} = \{Alice, Ann, Bob, Bill, Ben\} \\ \{Bob, Bill, Ben\} \cap \{Alice, Bill, Ann\} = \{Bill\} \\ \{Bob, Bill, Ben\} \setminus \{Alice, Bill, Ann\} = \{Bob, Ben\}
```

# **Abstract Data Types**

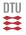

An abstract Data Type: A type together with a collection of operations, where

the representation of values is hidden.

An abstract data type for sets must have:

- Operations to generate sets from the elements. Why?
- Operations to extract the elements of a set. Why?
- Standard operations on sets.

### Sets in F#

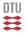

The Set library of F# supports finite sets. An efficient implementation is based on a balanced binary tree.

### Examples:

```
set ["Bob"; "Bill"; "Ben"];;
val it : Set<string> = set ["Ben"; "Bill"; "Bob"]
set [3; 1; 9; 5; 7; 9; 1];;
val it : Set<int> = set [1; 3; 5; 7; 9]
```

Equality of two sets is tested in the usual manner:

```
set["Bob";"Bill";"Ben"] = set["Bill";"Ben";"Bill";"Bob"];;
val it : bool = true
```

Sets are order on the basis of a lexicographical ordering:

```
compare (set ["Ann";"Jane"]) (set ["Bill";"Ben";"Bob"]);;
val it : int = -1
```

## Selected operations (1)

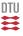

- ofList: 'a list -> Set<'a>, where ofList  $[a_0; ...; a_{n-1}] = \{a_0; ...; a_{n-1}\}$
- toList: Set<'a> -> 'a list, where toList  $\{a_0,\ldots,a_{n-1}\}=[a_0;\ldots;a_{n-1}]$
- add: 'a -> Set<'a> -> Set<'a>,
   where add a A = {a} ∪ A
- remove: 'a -> Set<'a> -> Set<'a>,
   where remove a A = A \ {a}
- contains: 'a → Set<'a> → bool,
   where contains a A = a ∈ A
- minElement: Set<'a> -> 'a) where minElement  $\{a_0,a_1,\ldots,a_{n-2},a_{n-1}\}=a_0$  when n>0

### Notice that minElement is well-defined due to the ordering:

```
Set.minElement (Set.ofList ["Bob"; "Bill"; "Ben"]);;
val it : string = "Ben"
```

## Selected operations (2)

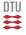

- union: Set<'a> -> Set<'a> -> Set<'a>, where union  $AB = A \cup B$
- intersect: Set<'a> -> Set<'a> -> Set<'a>,
   where intersect A B = A ∩ B
- difference: Set<'a> -> Set<'a> -> Set<'a>,
   where difference A B = A \ B
- exists: ('a -> bool) -> Set<'a> -> bool, where exists  $pA = \exists x \in A.p(x)$
- forall: ('a -> bool) -> Set<'a> -> bool, where forall  $p A = \forall x \in A.p(x)$
- fold: ('a -> 'b -> 'a) -> 'a -> Set<'b> -> 'a, where

fold 
$$f$$
 a  $\{b_0, b_1, \dots, b_{n-2}, b_{n-1}\}$   
=  $f(f(f(\dots f(f(a, b_0), b_1), \dots), b_{n-2}), b_{n-1})$ 

These work similar to their List siblings, e.g.

Set.fold (-) 0 (set [1; 2; 3]) = 
$$((0-1)-2)-3=-6$$

where the ordering is exploited.

# Example: Map Coloring (1)

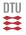

Maps and colors are modelled in a more natural way using sets:

```
type country = string;;
type map = Set<country*country>;;
type color = Set<country>;;
type coloring = Set<color>;;
```

WHY?

```
Two countries c_1, c_2 are neighbors in a map m, if either (c_1, c_2) \in m or (c_2, c_1) \in m:
```

```
let areNb c1 c2 m =
   Set.contains (c1,c2) m || Set.contains (c2,c1) m;;
```

Color col and be extended by a country c given map m, if for every country c' in col: c and c' are not neighbours in m

```
let canBeExtBy m col c =
   Set.forall (fun c' -> not (areNb c' c m)) col;;
```

## Example: Map Coloring (2)

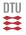

#### The function

```
extColoring: map -> coloring -> country -> coloring
is declared as a recursive function over the coloring:
```

WHY not use a fold function?

```
let rec extColoring m cols c =
   if Set.isEmpty cols
   then Set.singleton (Set.singleton c)
   else let col = Set.minElement cols
        let cols' = Set.remove col cols
        if canBeExtBy m col c
        then Set.add (Set.add c col) cols'
        else Set.add col (extColoring m cols' c);;
```

### Notice similarity to a list recursion:

- base case [] corresponds to the empty set
- for a recursive case x::xs, the head x corresponds to the minimal element col and the tail xs corresponds to the "rests" set cols'

The list-based version is more efficient (why?) and more readable.

## Example: Map Coloring (3)

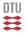

A set of countries is obtained from a map by the function:

```
countries: map -> Set<country>
```

that is based on repeated insertion of the countries into a set:

```
let countries m =
   Set.fold
    (fun set (c1,c2) -> Set.add c1 (Set.add c2 set))
    Set.empty
    m;;
```

The function

```
colCntrs: map -> Set<country> -> coloring
```

is based on repeated insertion of countries in colorings using the extColoring function:

```
let colCntrs m cs = Set.fold (extColoring m) Set.empty cs;;
```

# Example: Map Coloring (4)

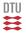

The function that creates a coloring from a map is declared using functional composition:

## The map concept

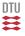

A map from a set A to a set B is a finite subset A' of A together with a function m defined on A':  $m : A' \rightarrow B$ .

The set A' is called the *domain* of m: dom m = A'.

A map *m* can be described in a tabular form:

| $\boldsymbol{a}_0$    | $b_0$                 |
|-----------------------|-----------------------|
| <b>a</b> <sub>1</sub> | <i>b</i> <sub>1</sub> |
|                       |                       |
|                       |                       |
|                       | I                     |
|                       | -                     |
| $a_{n-1}$             | $b_{n-1}$             |

- An element a<sub>i</sub> in the set A' is called a key
- A pair  $(a_i, b_i)$  is called an *entry*, and
- $b_i$  is called the *value* for the key  $a_i$ .

We denote the sets of entries of a map as follows:

entriesOf(
$$m$$
) = { $(a_0, b_0), \dots, (a_{n-1}, b_{n-1})$ }

## Selected map operations in F#

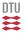

- ofList: ('a\*'b) list -> Map<'a,'b> ofList  $[(a_0,b_0);...;(a_{n-1},b_{n-1})] = m$
- add: 'a -> 'b -> Map<'a,'b> -> Map<'a,'b> add a b m = m', where m' is obtained m by overriding m with the entry (a,b)
- find: 'a → Map<'a,'b> → 'b
  find a m = m(a), if a ∈ dom m;
  otherwise an exception is raised
- tryFind: 'a -> Map<'a,'b> -> 'b option tryFind a m = Some (m(a)), if  $a \in \text{dom } m$ ; None otherwise

• foldBack: ('a->'b->'c->'c) -> Map<'a,'b> -> 'c -> 'c foldBack  $f \ m \ c = f \ a_0 \ b_0 \ (f \ a_1 \ b_1 \ (f \dots (f \ a_{n-1} \ b_{n-1} \ c) \dots))$ 

### A few examples

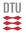

An entry can be added to a map using add and the value for a key in a map is retrieved using either find or tryFind:

# An example using Map.foldBack

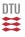

We can extract the list of article codes and prices for a given register using the fold functions for maps:

This and other higher-order functions are similar to their List and Set siblings.

## Example: Cash register (1)

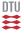

```
type articleCode = string;;
type articleName = string;;
type noPieces = int;;
type price = int;;

type info = noPieces * articleName * price;;
type infoseq = info list;;
type bill = infoseq * price;;
```

The natural model of a register is using a map:

```
type register = Map<articleCode, articleName*price>;;
```

since an article code is a unique identification of an article.

#### First version:

```
type item = noPieces * articleCode;;
type purchase = item list;;
```

## Example: Cash register (1) - a recursive program

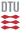

```
exception FindArticle;;
(* makebill: register -> purchase -> bill *)
let rec makeBill reg = function
         -> ([],0)
     (np,ac)::pur ->
       match Map.tryFind ac reg with
                       -> raise FindArticle
        None
        Some(aname,aprice) ->
           let tprice = np*aprice
           let (infos, sumbill) = makeBill reg pur
           ((np,aname,tprice)::infos, tprice+sumbill);;
let pur = [(3, a2); (1, a1)];
makeBill reg1 pur;;
val it : (int * string * int) list * int =
  ([(3, "herring", 12); (1, "cheese", 25)], 37)
```

• the lookup in the register is managed by a Map.tryFind

# Example: Cash register (2) - using List.foldBack

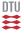

- the recursion is handled by List.foldBack
- the exception is handled by Map.find

# Example: Cash register (2) - using maps for purchases

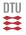

The purchase: 3 herrings, one piece of cheese, and 2 herrings, is the same as a purchase of one piece of cheese and 5 herrings.

A purchase associated number of pieces with article codes:

```
type purchase = Map<articleCode,noPieces>;;
```

A bill is produced by folding a function over a map-purchase:

## Summary

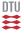

- The concepts of sets and maps.
- Fundamental operations on sets and maps.
- Applications of sets and maps.